Project Evaluation and Review Technique Formulas... **1/13** and the state of the state of the state of the state of the state of the state of the state of the state of the state of the state of the state of the state of the

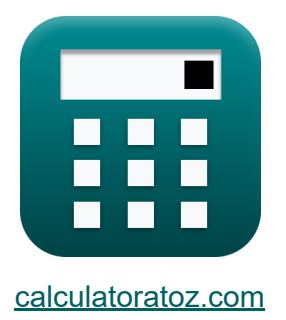

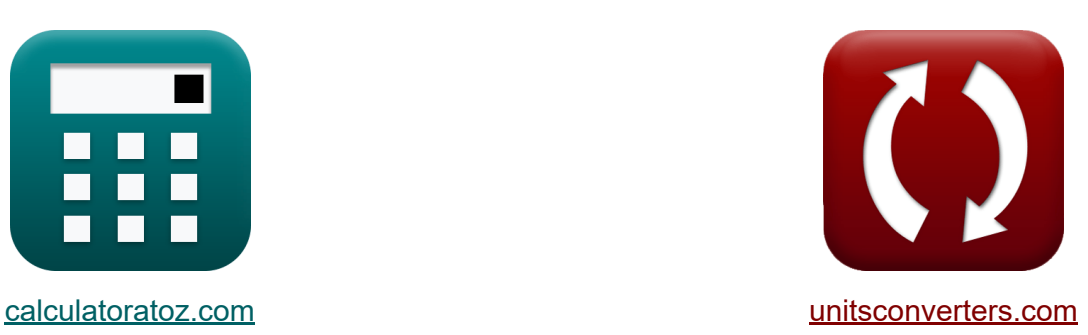

# **Projectevaluatie en beoordelingstechniek Formules**

[Rekenmachines!](https://www.calculatoratoz.com/nl) Voorbeelden! [Conversies!](https://www.unitsconverters.com/nl)

Voorbeelden!

Bladwijzer **[calculatoratoz.com](https://www.calculatoratoz.com/nl)**, **[unitsconverters.com](https://www.unitsconverters.com/nl)**

Breedste dekking van rekenmachines en groeiend - **30.000\_ rekenmachines!** Bereken met een andere eenheid voor elke variabele - **In ingebouwde eenheidsconversie!**

Grootste verzameling maten en eenheden - **250+ metingen!**

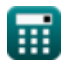

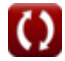

### DEEL dit document gerust met je vrienden!

*[Laat hier uw feedback achter...](https://docs.google.com/forms/d/e/1FAIpQLSf4b4wDgl-KBPJGChMJCxFlqrHvFdmw4Z8WHDP7MoWEdk8QOw/viewform?usp=pp_url&entry.1491156970=Projectevaluatie%20en%20beoordelingstechniek%20Formules)*

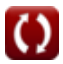

## **Lijst van 25 Projectevaluatie en beoordelingstechniek Formules**

## **Projectevaluatie en beoordelingstechniek**

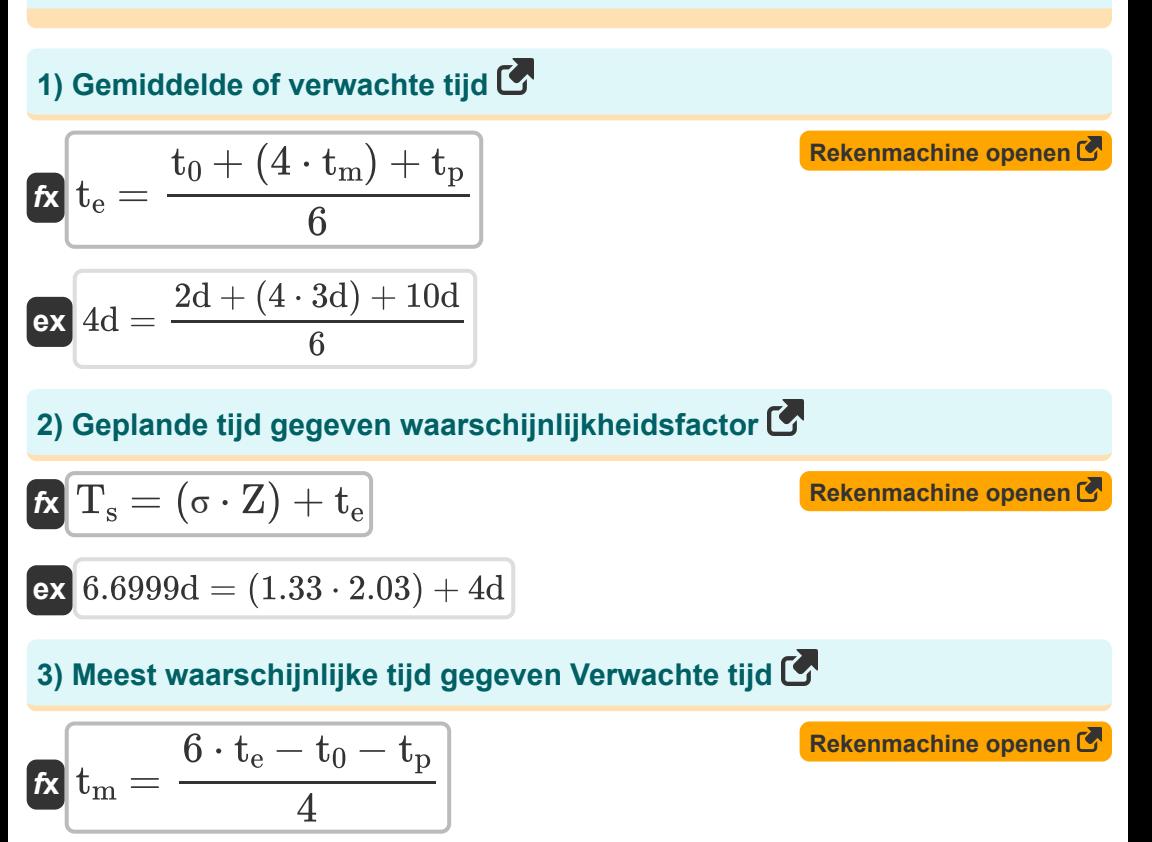

$$
ext{3d} = \frac{6 \cdot 4d - 2d - 10d}{4}
$$

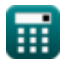

Project Evaluation and Review Technique Formulas... **Allectrical and Allectrical Allectrical Allectrical Allectric** 

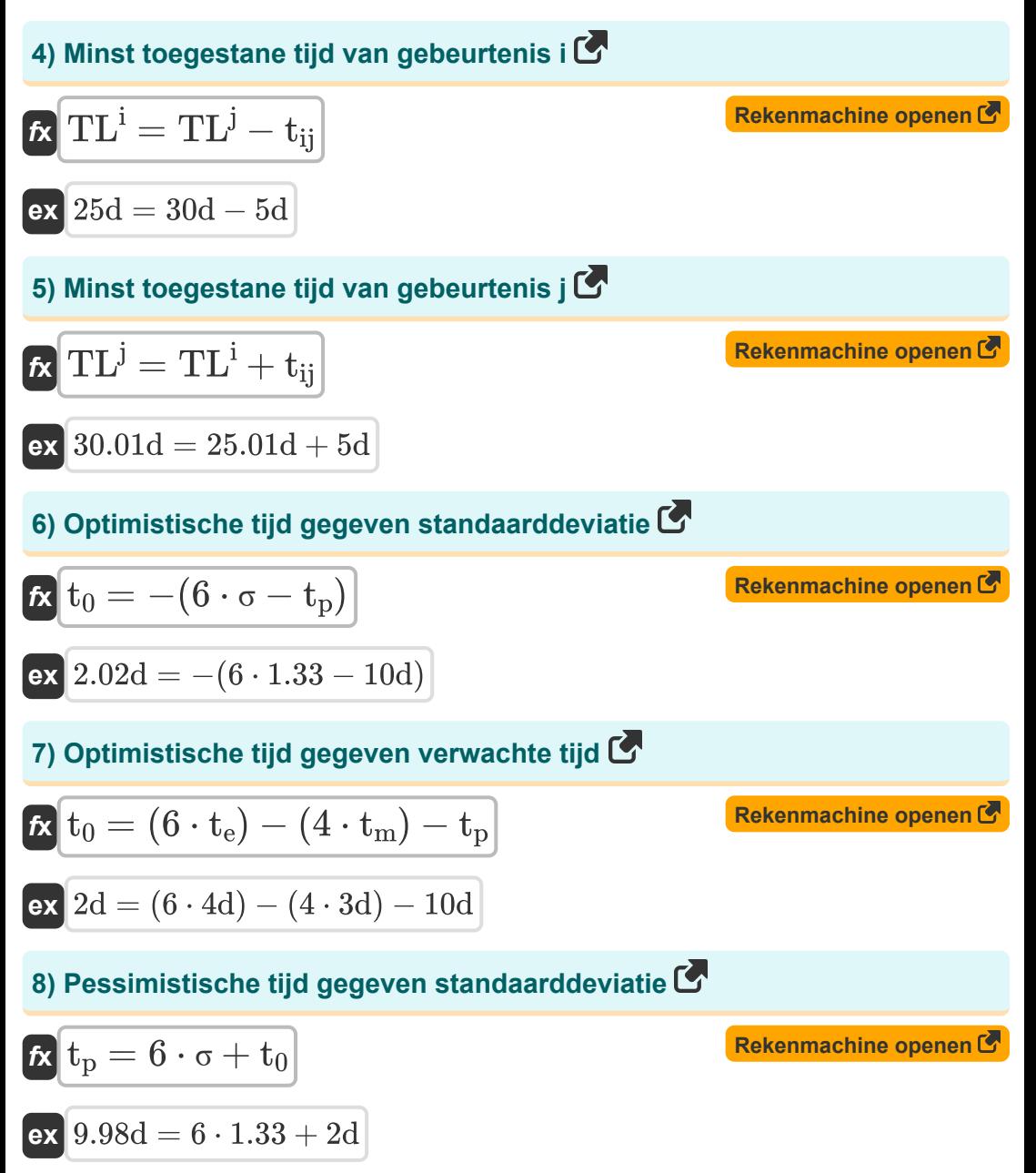

![](_page_3_Picture_3.jpeg)

![](_page_3_Picture_5.jpeg)

*Project Evaluation and Review Technique Formulas...* 5/13

![](_page_4_Figure_1.jpeg)

![](_page_4_Picture_3.jpeg)

*Project Evaluation and Review Technique Formulas...* 6/13

![](_page_5_Figure_1.jpeg)

![](_page_5_Picture_2.jpeg)

*Project Evaluation and Review Technique Formulas...* 7/13

#### **Kwaliteitscontrole in de bouw**

#### **18) Aantal defecte eenheden gegeven betrouwbaarheidsnummer**

$$
\kappa D = (100 - RN) \cdot \frac{T_u}{100}
$$
  
ex 
$$
97.99 = (100 - 2.01) \cdot \frac{100}{100}
$$

### **19) Aantal geteste eenheden gegeven betrouwbaarheidsnummer**

![](_page_6_Figure_5.jpeg)

**20) Betrouwbaarheidsnummer** 

$$
\boxed{\kappa\text{RN}=100-\left(\left(\frac{\text{D}}{\text{T}_{\text{u}}}\right)\cdot100\right)}
$$
ex
$$
2=100-\left(\left(\frac{98}{100}\right)\cdot100\right)}
$$

**[Rekenmachine openen](https://www.calculatoratoz.com/nl/reliability-number-calculator/Calc-21278)** 

**[Rekenmachine openen](https://www.calculatoratoz.com/nl/number-of-defective-units-given-reliability-number-calculator/Calc-21279)** 

**[Rekenmachine openen](https://www.calculatoratoz.com/nl/number-of-units-tested-given-reliability-number-calculator/Calc-21280)** 

![](_page_6_Picture_9.jpeg)

*Project Evaluation and Review Technique Formulas...* 8/13

![](_page_7_Figure_2.jpeg)

![](_page_7_Figure_3.jpeg)

![](_page_7_Picture_4.jpeg)

*Project Evaluation and Review Technique Formulas...* 49/13

### **25) Verhouding niet-bevestigend in steekproef**

![](_page_8_Figure_2.jpeg)

**[Rekenmachine openen](https://www.calculatoratoz.com/nl/proportion-non-confirming-in-sample-calculator/Calc-21283)** 

![](_page_8_Picture_6.jpeg)

## **Variabelen gebruikt**

- **AM** Rekenkundig gemiddelde
- **c-** Gemiddelde non-conformiteit
- **D** Defecte eenheden
- **I** Aantal geïnspecteerd
- **n** Aantal artikelen in monster
- **nP** Aantal niet-conforme
- **p** Gemiddeld aandeel
- **P** Niet-conform aandeel
- **R** Aantal afgewezen
- **RN** Betrouwbaarheidsnummer
- **S** Slank van een evenement *(Dag)*
- **S<sup>n</sup>** Aantal monsters
- **t<sup>0</sup>** Optimistische tijd *(Dag)*
- **t<sup>e</sup>** Ondertussen *(Dag)*
- **t ij** Duur van ij *(Dag)*
- **t<sup>m</sup>** Meest waarschijnlijke tijd *(Dag)*
- **t<sup>p</sup>** Pessimistische tijd *(Dag)*
- **T<sup>s</sup>** geplande tijd *(Dag)*
- **T<sup>u</sup>** Geteste eenheden
- **TE<sup>i</sup>** Tijdstip van vroegste optreden van i *(Dag)*
- **TE<sup>j</sup>** Tijdstip van vroegste optreden van j *(Dag)*
- **TL<sup>i</sup>** VEEL evenementen i *(Dag)*

![](_page_9_Picture_24.jpeg)

![](_page_9_Picture_26.jpeg)

Project Evaluation and Review Technique Formulas... 11/13

- **TL<sup>j</sup>** VEEL evenement j *(Dag)*
- **U** Eenheidsnummers
- **V** Variatiecoëfficiënt
- **Z** Waarschijnlijkheidsfactor
- **σ** Standaardafwijking

![](_page_10_Picture_8.jpeg)

## **Constanten, functies, gebruikte metingen**

Meting: **Tijd** in Dag (d) *Tijd Eenheidsconversie*

![](_page_11_Picture_4.jpeg)

![](_page_11_Picture_6.jpeg)

Project Evaluation and Review Technique Formulas... 13/13

### **Controleer andere formulelijsten**

- **Basisformules in bouwplanning en -beheer**
- **Bouwmanagement Formules**  $\bullet$
- **Projectevaluatie en beoordelingstechniek**

DEEL dit document gerust met je vrienden!

#### **PDF Beschikbaar in**

[English](https://www.calculatoratoz.com/PDF/Nodes/3330/Project-evaluation-and-review-technique-Formulas_en.PDF) [Spanish](https://www.calculatoratoz.com/PDF/Nodes/3330/Project-evaluation-and-review-technique-Formulas_es.PDF) [French](https://www.calculatoratoz.com/PDF/Nodes/3330/Project-evaluation-and-review-technique-Formulas_fr.PDF) [German](https://www.calculatoratoz.com/PDF/Nodes/3330/Project-evaluation-and-review-technique-Formulas_de.PDF) [Russian](https://www.calculatoratoz.com/PDF/Nodes/3330/Project-evaluation-and-review-technique-Formulas_ru.PDF) [Italian](https://www.calculatoratoz.com/PDF/Nodes/3330/Project-evaluation-and-review-technique-Formulas_it.PDF) [Portuguese](https://www.calculatoratoz.com/PDF/Nodes/3330/Project-evaluation-and-review-technique-Formulas_pt.PDF) [Polish](https://www.calculatoratoz.com/PDF/Nodes/3330/Project-evaluation-and-review-technique-Formulas_pl.PDF) [Dutch](https://www.calculatoratoz.com/PDF/Nodes/3330/Project-evaluation-and-review-technique-Formulas_nl.PDF)

*9/21/2023 | 7:34:31 AM UTC [Laat hier uw feedback achter...](https://docs.google.com/forms/d/e/1FAIpQLSf4b4wDgl-KBPJGChMJCxFlqrHvFdmw4Z8WHDP7MoWEdk8QOw/viewform?usp=pp_url&entry.1491156970=Projectevaluatie%20en%20beoordelingstechniek%20Formules)*

![](_page_12_Picture_10.jpeg)

![](_page_12_Picture_12.jpeg)

- **Formules**
- **Waardering Engineering Formules**